## **Peticiones**

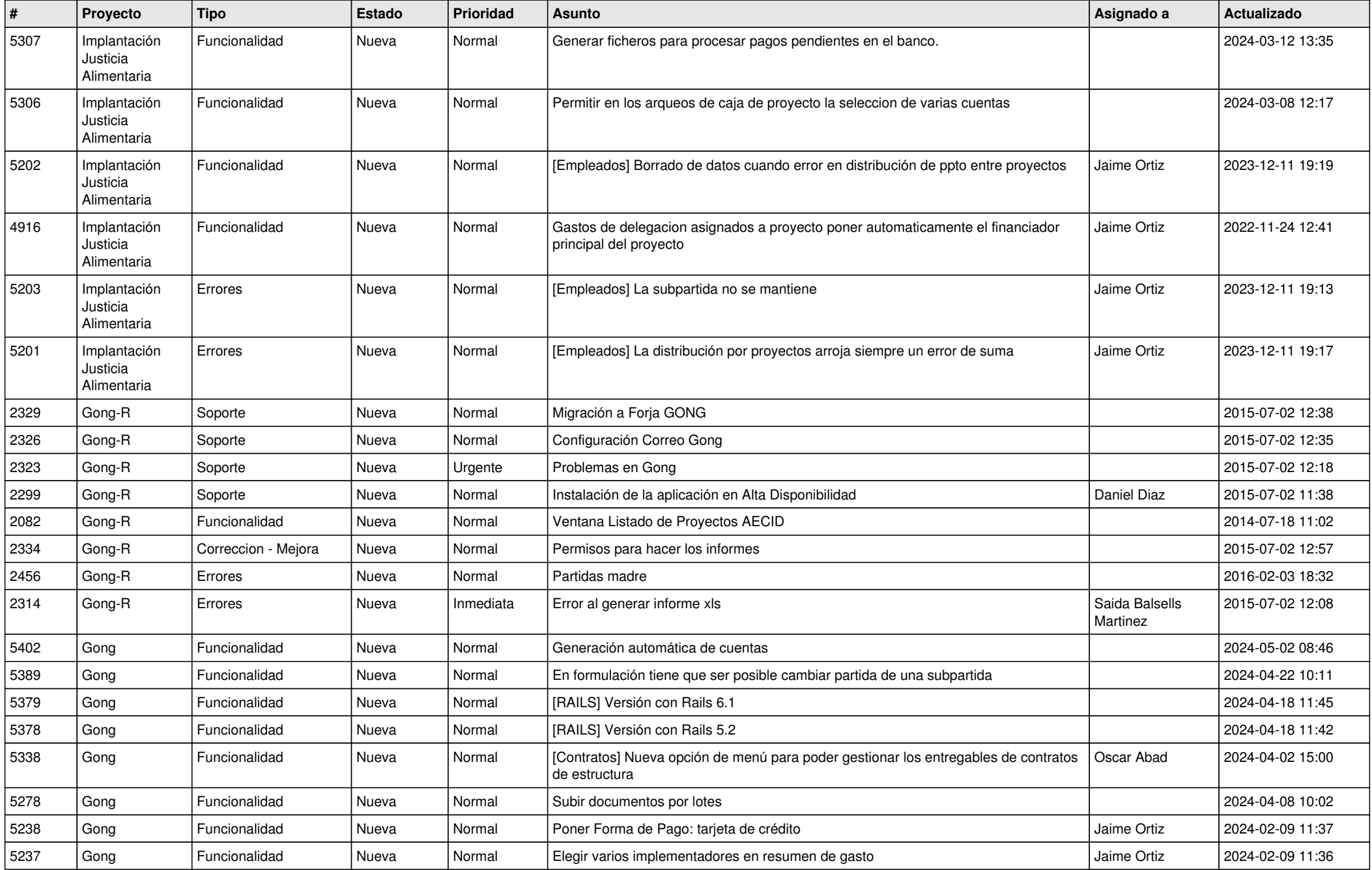

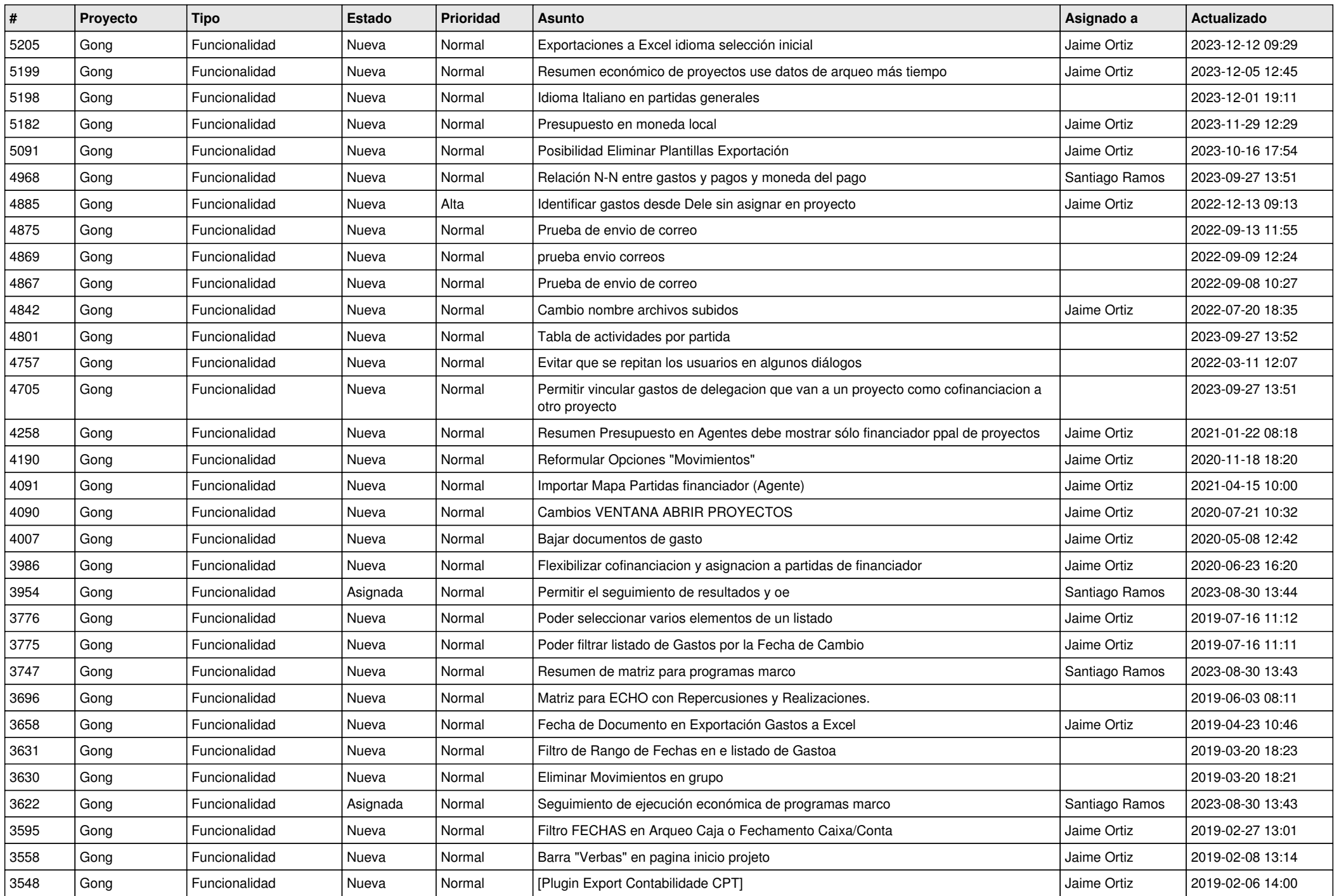

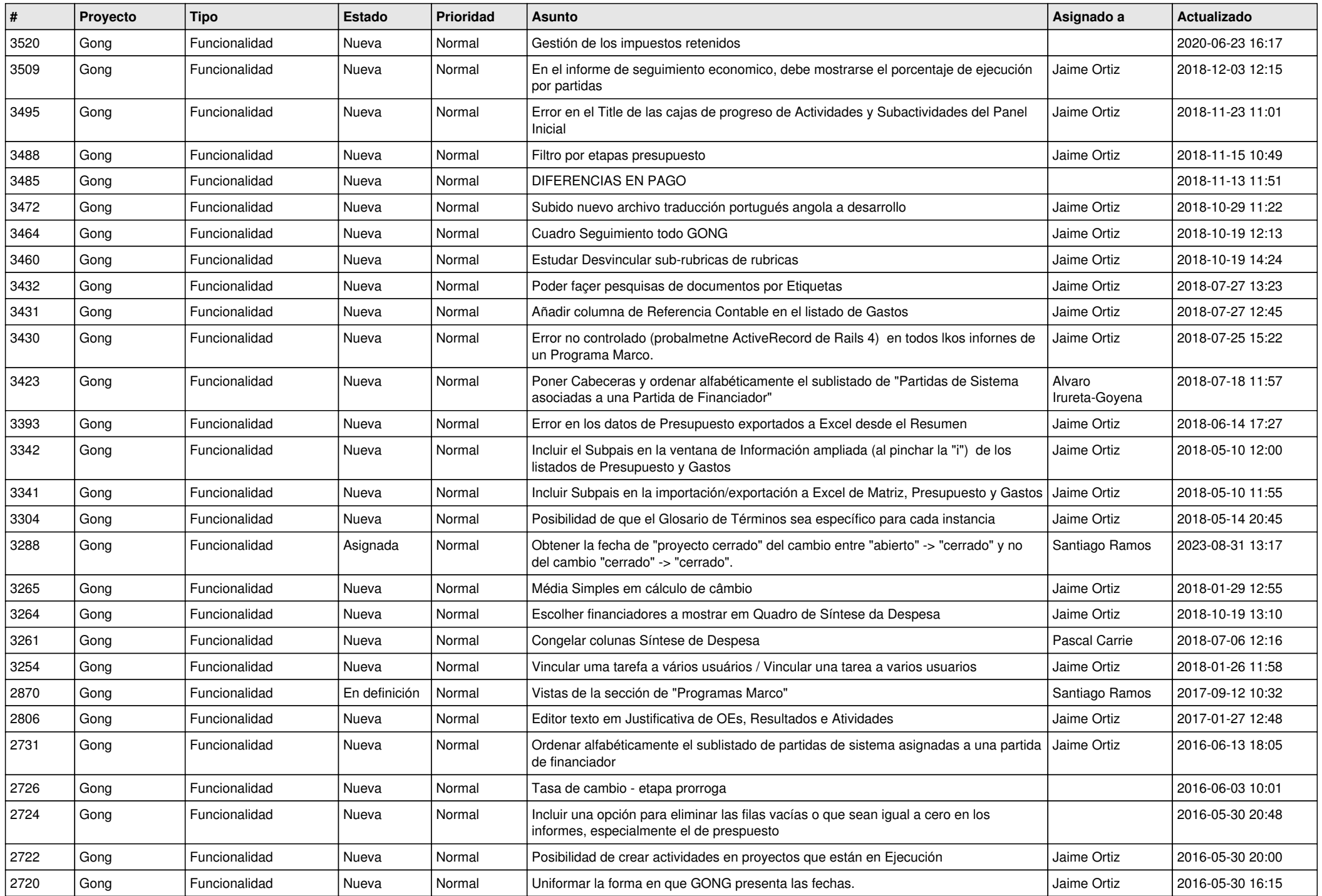

![](_page_3_Picture_516.jpeg)

![](_page_4_Picture_468.jpeg)

![](_page_5_Picture_485.jpeg)

![](_page_6_Picture_482.jpeg)

![](_page_7_Picture_486.jpeg)

![](_page_8_Picture_474.jpeg)

![](_page_9_Picture_522.jpeg)

![](_page_10_Picture_523.jpeg)

![](_page_11_Picture_182.jpeg)